تطبيق التحليل الشبكي على مقياس بنية الذات النسخة المعدلة. خطوات تطبيقية

## Application of network analysis on self-construal scale revised version. A tutorial

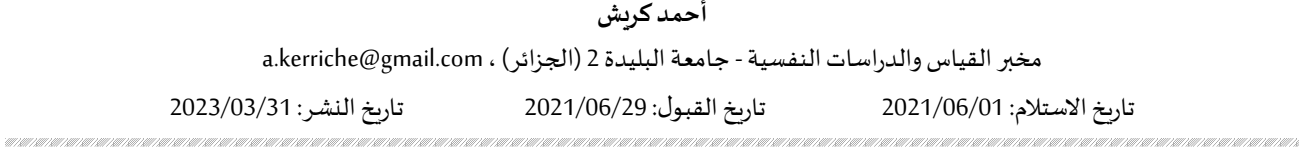

#### ملخص:

هدفت هذه الدراسة إلى تقديم مثال تطبيقي للتدريب على تطبيق التحليل الشبكي باستخدام برنامج R، والذي يعتبر كأحد أحدث النماذج في القياس النفسي، بالإضافة إلى توضيح كيفية الاستفادة من المعلومات التي يقدمها لنا هذا النموذج. البيانات المستخدمة خاصة بمقياس بنية الذات النسخة المعدلة تم الحصول عليها من استجابات 200 طالب جامعي. تمثلت الخطوات في استخراج الأبعاد والحصول على التشبعات الشبكية للبنود، وحساب مؤشر القوة كأهم مؤشر من المؤشرات المركزبة، وللتأكد من دقة النتائج تم حساب معامل استقرار الارتباط. وفي الأخير تم حساب معاملات الاتساق البنيوي لكل بعد، ولكل بند على البعد الذي ينتمي إليه. كلمات مفتاحية: بنية الذات، التحليل الشبكي، النموذج الشبكي.

#### ABSTRACT:

This study aimed to provide a tutorial on how to conduct network analysis using the R program, as one of the  $\vert$ most recent psychometrics models, in addition to explain how we can use the information provided by this new model. The data was obtained by the Self Construal Scale revised version from 200 university students. The steps consisted of extracting the dimensions and obtaining the network loadings of the items and calculating the strength index as the most important centrality indices. To ensure the accuracy of the results, the correlation stability coefficient was calculated. Finally, structural consistency coefficients of each item and dimension were calculated.

Keywords: Self-Construal, Network Analysis, Network Model

### -1مقدمة:

لقد شهد حقل القياس النفسي تطورات هائلة ومتتالية بظهور العديد من النماذج التي تفسر العلاقات بين المتغيرات المقاسة التي يمكن أن تكون مؤشرات سلوكية أو بنود مقياس تقىس السمات الكامنة مثل بنية الذات أو الاكتئاب أو الدافعية وغيرها، ولعل من أهم هذه النماذج التي وفرت طريقة جديدة للتعامل مع السمات الكامنة والتأكد من صلاحية المقاييس النفسية بواسطةها وهي النموذج الشبكي.

.<br>تَعرض لنا النماذج الشبكية الظواهر المعقدة على شكل مجموعة من العناصر التي تتفاعل فيما بينها، حيث يحتوي شكل النموذج الشبكي على عنصربن أساسين هما: الأول عبارة عن دوائر صغيرة تسمى عقد (Nodes) والتي تمثل متغيرات مقاسة إما أن تكون بنود مقياس أو مؤشرات سلوكية أو أعراض اضطراب نفسي معين. والثاني ما يسمى الحواف (Edges) وهي مسارات تربط بين العقد الموجودة في الشبكة، واحصائيا يمكن قياس هذه المسارات بواسطة معاملات الارتباط الجزئي بين كل عقدتين عند

- المؤلف المرسل: أحمد كرʉش

doi: 10.34118/ssj.v17i1.3199

http://journals.lagh-univ.dz/index.php/ssj/article/view/3199

رقم الإيداع القانوɲي: 66 - 6090 - 2602 :EISSN 2006 6752 - 1112 :ISSN

تثبيت كل الارتباطات مع العقد الأخرى الموجودة في الشبكة، وتختلف هذه العلاقات الارتباطية من حيث القوة فكلما كانت الخطوط غليظة دل على وجود علاقة قوية من جهة. ومن جهة أخرى تختلف من حيث الاتجاه فعندما تكون الخطوط خضراء أو زرقاء تدل على وجود علاقة موجبة والخطوط الحمراء تدل على وجود علاقة سالبة(2019 .Costantini et al., 2019) .

الافتراض الذي يقوم عليه النموذج الشبكي هو أن المتغيرات المقاسة (البنود) هي جزء من السمة الكامنة وليست متغيرات تابعة لہا تربطہا علاقة سببية بها مثل النماذج النظربة للتحليل العاملي، بل هي متغيرات مستقلة وبربط بينها علاقات سببية مباشرة في شبكة من الأنظمة الديناميكية. وهذا النظام الشبكي يجعل أي تغير في متغير مقاس يسبب تغير في متغير آخر في الشبكة لتفاعلها فيما بينها. إن هذا التصور الشبكي الذي ينظر إلى السمة الكامنة على أنها شبكة من المتغيرات المستقلة بينها علاقات سببية يدفعنا إلى فحص هذه الشبكة من العلاقات من خلال التركيز على بنية الشبكة وتحديد أهم هذه المتغيرات المقاسة، حيث تزبد هذه الأهمية من خلال قوة العلاقات بالمتغيرات المقاسة الأخرى في الشبكة، وبمكن تحديد ذلك بحساب مؤشرات المركزبة، فالمتغيرات المهيمنة تكون في وسط الشبكة. وهذه النظرة الحديثة للمتغيرات المقاسة التي كثيرا ما تكون عبارة عن بنود في مقاينس معينة والتي يمكن أن تكون مجموعة من الأعراض لاضطرابات نفسية تسمح لنا بمعرفة العلاقات السببية بين هذه المتغيرات التي يمكن اعتبارها كمسارات تساعدنا على فهم أكثر لهذه السمات الكامنة (2013 .(2011 .Cramer et al)

يمكننا تلخيص أهم المعلومات التي يقدمها لنا التحليل الشبكي في قسمين. القسم الأول وهو استخراج الأبعاد وحساب التشبعات الشبكية، والتي تشبه تشبعات العامل في التحليل العاملي، وهذا ما أشار إليه بعض الباحثين ;Hallquist et al., 2019 (2020 ,Rozgonjuk et al بأنه يمكننا التعامل مع التشبعات الشبكية كتشبعات العامل في التحليل العاملي الا*س*تكشاڧ، فكلما ارتفعت قيمتها دلّ على أن البنود تنتمي فعلا إلى البعد، وإذا كان لها تشبع مرتفع على بعد آخر (تشبع تقاطعي) دلّ على أن البند متعدد الأبعاد، وتستخدم هذه المعلومات في التحقق من الخصائص السيكومترية للمقاييس النفسية. أما القسم لثاني هو معرفة البنود المهمة في مقياس وذلك عن طربق حساب مؤشرات المركزبة وأهمها مؤشر القوة. فمثلا في مقياس يقيس الاكتئاب البنود المهمة والتي قيم مؤشر مركزبة قوتها كبير يدل على أنها كأعراض تلعب دورا مهما في بقاء الاكتئاب واستمراره لذلك يجب الاهتمام بها من خلال الوقاية منها وعلاجها. ولمعرفة دقة النتائج المتحصل عليها من التحليل الشبكي لنستطيع تفسيرها بكل اطمئنان هناك العديد من الإجراءات نقوم بها وهي تحليل استقرار بنية الشبكة، ومؤشرات المركزبة عن طربق حساب حدود الثقة للمسارات واستقرار مؤشرات المركزʈة بواسطة ما ʇسܢ Bootstrapping Nonparametric وكذلك حساب معامل استقرار الارتباط (CS (coefficient stability Correlation. وȋالإضافة إڲʄ ذلك يمكن حساب معاملات الاȖساق البɴيوي للأȊعاد المستخرجة، وكذلك لكل بند من البنود حسب البعد الذي تنتمي إليه، والتي يمكن اعتبارها كمعاملات الثبات، حيث ينصح Christensen & Golino (2021) بحذف البنود التي معامل اتساقها أقل من 0.70 لأنه يؤدي إلى ضعف الاتساق البنيوي للأبعاد.

إن أهمية النموذج الشبكي تكمن في إعطائنا تقنيات جديدة للتعامل مع السمات لكامنة لذلك  $\mu$ دف هذه الدراسة إلى تقديم خطوات عملية لكيفية تطبيق التحليل الشبكي، حيث ينصح الباحث بالاطلاع على الجانب النظري والرجوع إلى بعض الدراسات التي قام بها (كربش، 2020) وهناك دراستين في نفس الموضوع مقبولة للنشر يمكن طلبها من الباحث. 2- الطربقة والأدوات:

1-2- المشاركون في الدراسة:

بلغ عدد المشاركين 200 طالبا جامعيا ينتمون إلى بعض الجامعات الجزائربة، حيث بلغ متوسط أعمارهم 22.25 (الانحراف المعياري= 3.202).

-2-2 أداة جمع البيانات:

قام بنناء مقياس بنية الذات في صورته الأصلية 1994 (Singelis)، حيث يتكون من 30 بندا. خمسة عشر بندا منها تقدس بنية الذات المستقلة وخمسة عشر بند الأخرى تقبس بنية الذات المترابطة. طريقة الإجابة على شكل سلم ليكرت من سبع اختيارات وهي (1= غير موافق بشدة)، (2= غير موافق)، (3= غير موافق لحد ما)، (4= غير موافق أو موافق)، (5= موافق لحد ما)، (6= موافق)، (7= موافق بشدة). وعليه يتحصل كل مستجيب على درجتين كليتين درجة لبنية الذات المستقلة، وهي مجموع درجات البنود التي تقيس بينة الذات المستقلة والتي نقوم بقسمتها على 15 للحصول على متوسط درجات البنود. ودرجة لبنية الذات المترابطة، وهي مجموع درجات البنود التي تقيس بينة الذات المترابطة والتي نقوم بقسمتها على 15 للحصول على متوسط درجات البنود. قام الباحث بتكييف المقياس وترجمته إلى اللغة العربية والتحقق من خصائصه السيكومترية بالتحليل العاملي الاستكشافي والتوكيدي. أصبح المقياس يتكون من عشرة بنود كأفضل مؤشرات لقياس بنية الذات في البيئة الجزائربة. بنية الذات المستقلة تتكون من البنود (1 و2 و3 و6 و9). وبنية الذات المترابطة تتكون من البنود (4 و5 و7 و8 و10). -3 النتائج:

لإجراء التحليلات الإحصائية تم استخدام البرنامج الاحصائي R النسخة 4.0.5 الذي يمكن تحميله من الموقع الإلكتروني (/https://www.r-project.org). كما ينصح الباحث تحميل برنامج Studio المراف للبرنامج الاحصائي R ، وهو في النسخة 4.1.2 من الموقع الإلكتروني (https://www.rstudio.com)

بعد تنصيب البرنامج نقوم بتحميل الحزم الإحصائية التي تسمح لنا بإجراء التحليل الشبكي بواسطة كتابة الأوامر التالية:

- > install.packages(" EGAnet ")
- > install.packages(" bootnet ")
- > install.packages(" qgraph ")
- > install.packages(" haven ")

# 1-3- نتائج تحليل الرسم البياني الاستكشافي (EGA):

أول خطوة نقوم بها هي استخراج العوامل (الأبعاد) بطربقة تحليل الرسم البياني الاستكشاڧ (Exploratory Graph Analysis EGA) التي تم تطويرها من طرف الباحثين (2016 ,Golino & Epskamp)، حيث يتشكل العامل عندما ترتبط العقد فيما بينها ارتباطا قوبا من خلال المسارات وتشكل بذلك عناقيد (Clusters) في الشبكة.

للقيام بهذا التحليل يجب قبل كل شيء رفع ملف البيانات بإحدى الطرق المتوفرة في البرنامج الإحصائي، حيث يمكن التعامل مع العديد من الملفات مثلا تلك اݍݵاصة (....Stata .SAS .Excel .Spss (ثم كتابة الأوامر التالية:

> library("EGAnet")

> ega.aerq<-EGA(X1, plot.EGA = TRUE)

في الأمر الثاني يجب تحديد اسم ملف البيانات الذي تم رفعه للبرنامج في مثالنا اسم الملف 1X. لتحميل الملف من أجل التدرب واعادة التطبيق يمكن الاتصال بالباحث لطلب الملف. وبعد تطبيق الأمر نتحصل على الشكل رقم (1)

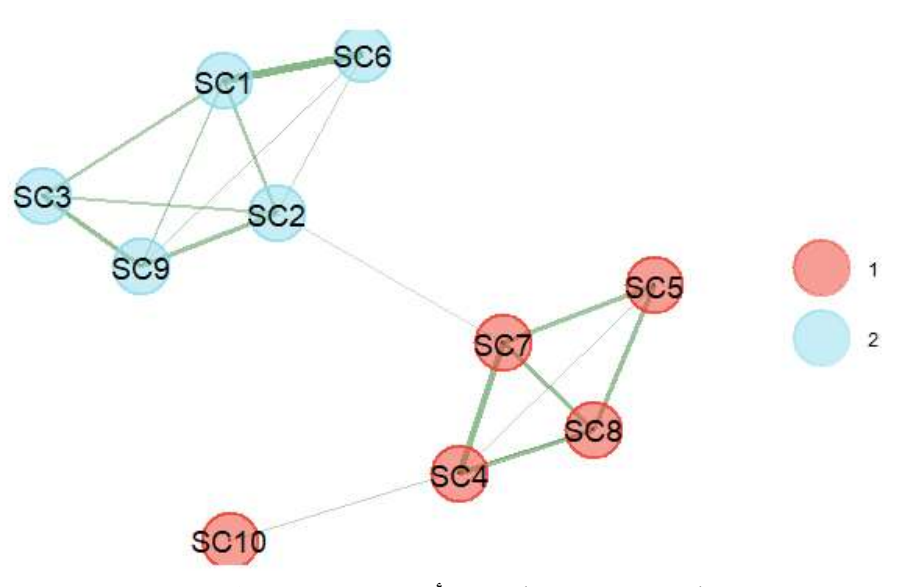

شكل 1. نموذج شبكي يبين أبعاد مقياس بنية الذات

نلاحظ من الشكل رقم (1) بأن بنود المقياس شكلت عنقودين (بعدين)، حيث تم الحفاظ على انتماء البنود لبعدي بنية الذات المستقلة والمترابطة. كما يمكننا الحصول على التشبعات الشبكية بواسطة الأمر التالي:

> net.loads(ega.aerq\$network, ega.aerq\$wc)\$std

يتم ترتىب البنود حسب كل بعد والقيمة الأكبر للتشبعات الشبكية، وهذا ما يبننه الجدول 1

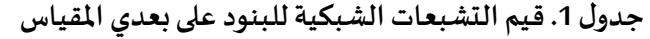

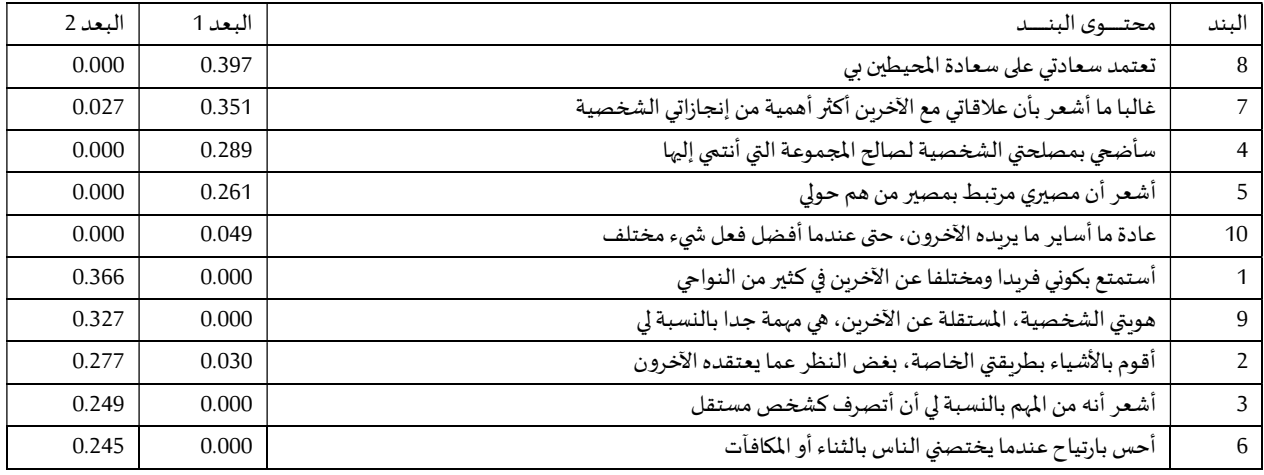

نلاحظ من الجدول 1 أن كل البنود لها قيم تشبعات شبكية مقبولة على البعد الذي تنتمي إليه، باستثناء البند رقم 10 الذي بلغت قيمة تشبعه الشبكي 0.049 وهي قيمة صغيرة وهذا ما يفسره ابتعاد هذا البند عن العنقود الذي شكلته بنود بعد بنية الذات المترابطة كما هو موضح في الشكل 1 أعلاه. بالإضافة إلى عدم وجود تشبعات شبكية متقاطعة. 3-2- حساب مؤشر القوة للبنود:

نقوم بحساب هذه المؤشر بواسطة الحزمة الإحصائية bootnet، حيث نقوم بحساب بنية الشبكة وهي شبكة معاملات الارتباط الجزئي، وذلك باستخدام الأوامر التالية: > library("bootnet")

> Network <- estimateNetwork(X1,default = "EBICglasso")

> library("qgraph")

> plot(Network, layout = "spring",labels = TRUE)

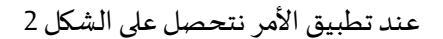

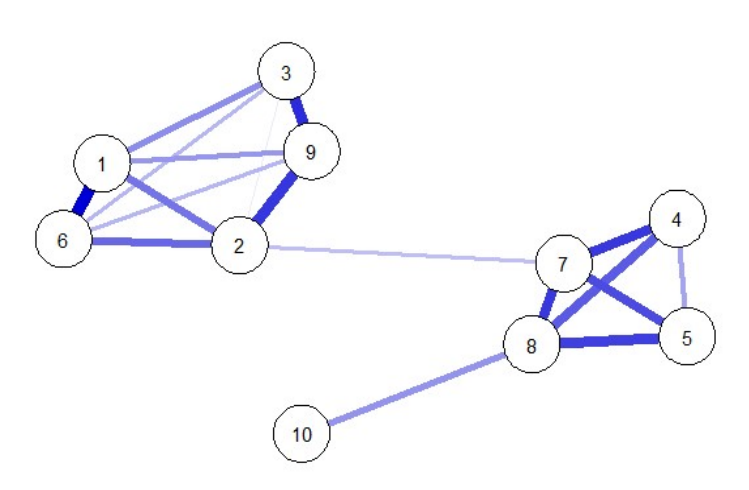

شɢل .2 بɴية الشبكة لمقياس بɴيةالذات

نلاحظ من الشكل 2 بأنه توجد علاقات قوبة التي تظهر من خلال المسارات الغليظة بين البندين 1 و6، وبين 3 و9، وبين 7و8، وبين 4 و7، وبين 5 و8. كما لا توجد أي علاقة سالبة بين البنود. أما العلاقات بين البنود الأخرى فهي ضعيفة نوعا ما أو تكون منعدمة مما يعني وجود استقلالية إحصائية بين البنود أو عدم وجود قوة كافية للكشف عن العلاقات بينها. ولكي نعرض مؤشر القوة نستخدم الأمر التالي:

> centralityPlot(Network)

ومنه نتحصل على الشكل 3

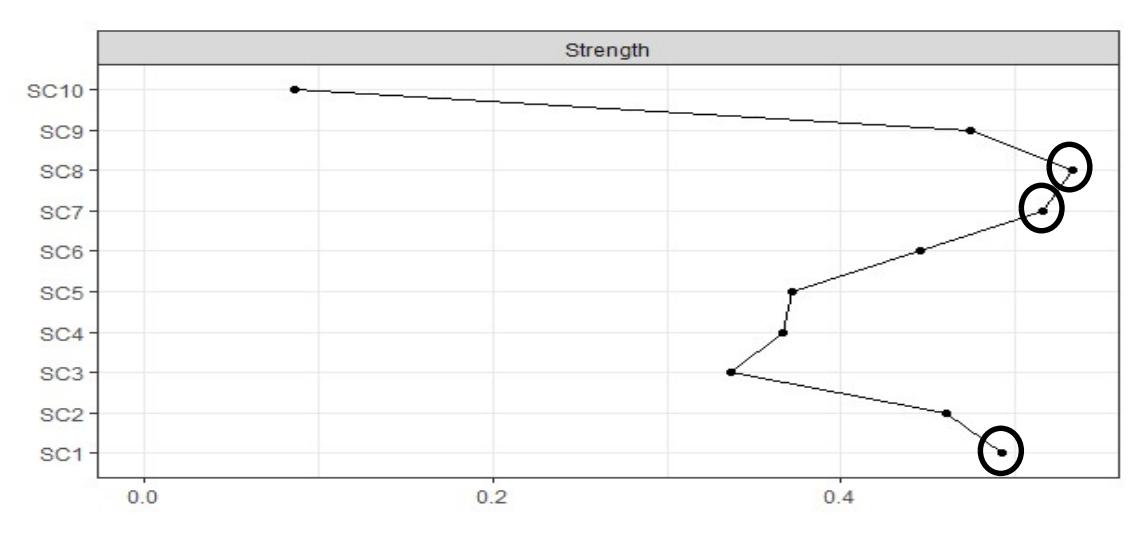

شكل 3. مؤشرات المركزبة الخاصة بالقوة

تطبيق التحليل الشبكي على مقياس بنية الذات النسخة المعدلة. خطوات تطبيقية

نلاحظ من الشكل 3 بأن البند رقم 8 (تعتمد سعادتي على سعادة المحيطين بي) لديه أكبر مؤشر قوة مما يدل على أهميته في بنية الشبكة، ثم يأتي بعده مباشرة البند رقم 7 (غالبا ما أشعر بأن علاقاتي مع الآخرين أكثر أهمية من إنجازاتي الشخصية). ثم يأتي بعده مباشرة البند رقم 1 (أستمتع بكوني فربدا ومختلفا عن الآخربن في كثير من النواحي). وهذا يشير إلى أهمية الدور الذي تلعبه هذه البنود في مقياس بنية الذات على أساس السياق العام للبنود الأخرى. ومنه إذا أردنا مثلا ترقية بنية الذات المستقلة للأفراد نهتم بالبند رقم 1 (أستمتع بكوني فربدا ومختلفا عن الآخرين في كثير من النواحي).

3-3- تحليل استقرار بنية الشبكة ومؤشرات القوة:

قبل القيام بالتفسيرات للنتائج المتحصل عليها علينا فحص استقرار بنية الشبكة وقيم مؤشرات القوة لنتأكد من دقة التحليل الشبɢي وɸذا عن طرʈق حساب حدود الثقة للمسارات بواسطة Bootstrapping Nonparametric وحساب معامل استقرارالارتباط(CS (coefficient stability Correlation باستخدام الأوامر التالية:

> boot1 <- bootnet(Network, nBoots = 1000,nCores = 8)

> plot(boot1, labels = FALSE, order = "sample")

وɸذا ما يوܷݰه الشɢل 4

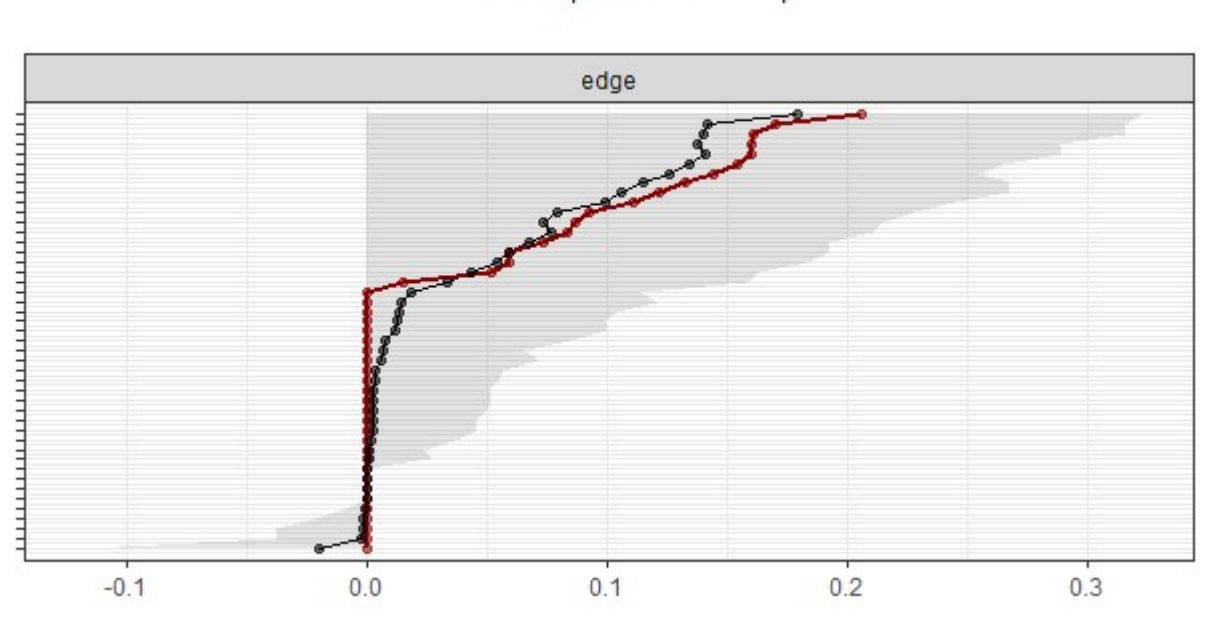

Bootstrap mean . Sample

شكل 4. حدود الثقة للمسارات بين البنود

ملاحظة: الخط الأحمر خاص بقيم العينة والمساحة الرمادية هي حدود الثقة Bootstrapped كل خط افقي يمثل مسار واحد من الشبكة

نلاحظ من الشكل 4 بأن بنود مقياس بنية الذات في الشبكة لا تختلف اختلافا دالا احصائيا فيما يخص القوة لأن حدود الثقة المستخرجة بواسطة Nonparametric Bootstrapping تحتوي على الصفر لأن المدى يتراوح بين (أقل من 0 إلى 0.2). أحمد كرʉش

كما قمنا بقياس استقرار مؤشر المركزبة المتمثل في قوة العقد، وحساب معامل استقرار مؤشر القوة، وهذا ما يبينه الشكل رقم (5)

> boot2 <- bootnet(Network, nBoots = 1000,type = "case", nCores = 8)

> plot(boot2, labels = FALSE, order = "sample")

وعند تطبيق الأمر تم الحصول على الشكل 5

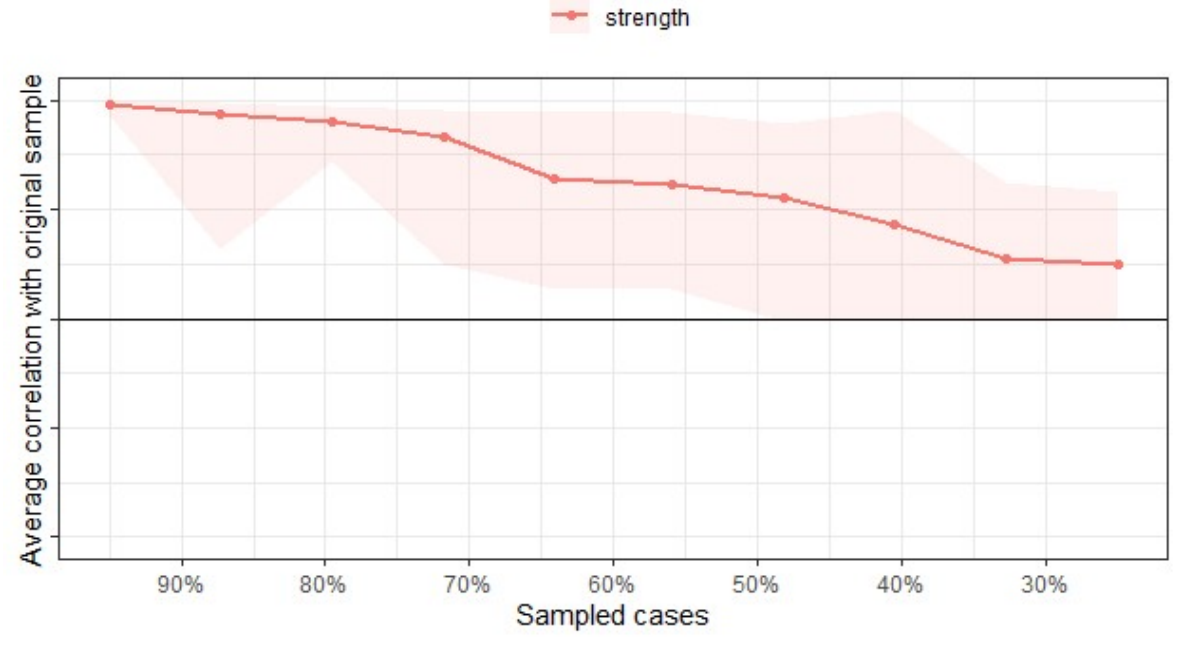

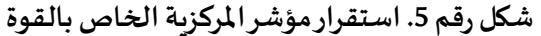

نلاحظ من الشكل 5 هبوط الاستقرار للنتائج بشكل كبير، وهذا ما يجعلنا نشك في دقة النتائج المتحصل عليها، وللتأكد من ذلك نقوم بحساب معامل استقرار الارتباط للمسارات في الشبكة وكذلك لمؤشرات القوة، بواسطة الأمر التالي: > corStability(boot2)

بعد تطبيق الأمر نتحصل على النتائج التالية:

edge: 0.05 (CS-coefficient is lowest level tested)

نلاحظ أن قيمة معامل استقرار المسارات بلغ 0.05 وهي قيمة غير مقبولة، حيث أشار بعض الباحثين ,,Epskamp et al) (2018 ,Fried & Epskamp; 2018 ,Fried& أن قيمة معامل الاستقرار المثالية ۂʏأكف من .0.50

strength: 0.05 (CS-coefficient is lowest level tested)

كما نلاحظ أن قيمة معامل استقرار مؤشرات القوة كذلك بلغت 0.05 وهي قيمة غير مقبولة. وبالتالي لا يمكننا تفسير النتائج المتحصل عليها من النموذج الشبكي. وبما أننا في دراسة تدرببية قمنا بتفسير النتائج بالرغم من ذلك لتوضيح كيفية الاستفادة من نتائج التحليل الشبكي، خاصة في معنى قوة المركزية للبنود.

3-4- حساب معاملات الاتساق البنيوي:

تعتبر هذه الخطوة مكملة لتحليل استقرار بنية الشبكة ومؤشرات القوة وذلك بهدف التحقق من دقة النتائج، حيث نقوم بحساب معاملات الاȖساق البɴيوي لɢل بند من البنود ومدى استقرارɸا بواسطة طرʈقة bootstrapping مرة أخرى، وɸذا باستخدام الأوامر التالية:

> library(haven)

 $>$  boot <- bootEGA(X1, n = 200, model = "glasso", , iter = 1000, type = "resampling", plot.typicalStructure =

FALSE)

> sc <- dimensionStability(boot, orig.wc = ega.aerq\$wc)

بعد تطبيق الأوامر نتحصل على الشكل رقم (6)

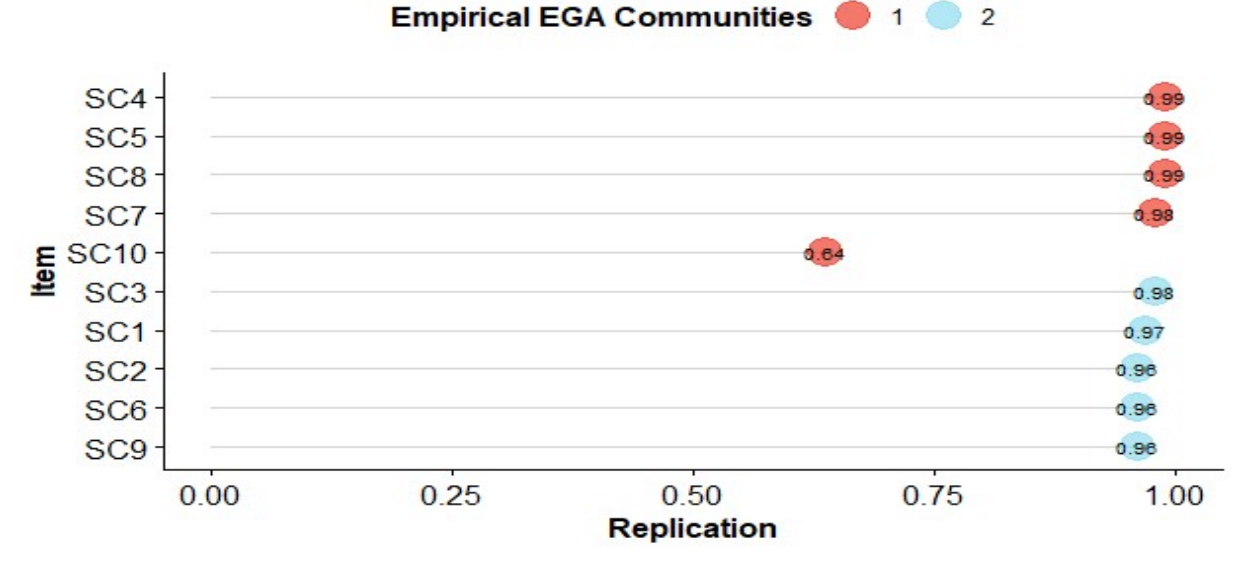

شكل 6. معاملات الاتساق البنيوي للبنود على بعدي المقياس

نلاحظ من الشكل رقم (5) أن كل قيم معاملات الاتساق البنيوي لكل البنود مقبولة ماعدا البند رقم 10 الذي ينتمي لبعد بنية الذات المترابطة بلغت قيمة معامل اتساقه البنيوي 0.64 وهي أصغر من 0.70، وبالتالي يمكننا حذف هذا البند لأنه يؤثر على الاتساق البنيوي للشبكة. كما يمكننا حساب معامل الاتساق البنيوي لبعدي مقياس بنية الذات لمعرفة مدى استقرارها، وذلك باستخدام الأمر التالي:

sc\$dimension.stability\$average.item.stability >

ولقد تم عرض النتائج المتحصل عليها في الجدول 2

جدول 2. قيمة معاملي الاتساق البنيوي للبعدين

| عدد البنود التي لها اتساق بنيوي | قيمة معامل الثبات | عدد البنود | النغذ                |
|---------------------------------|-------------------|------------|----------------------|
|                                 | 0.901             |            | بنية الذات المترابطة |
|                                 | 0.982             |            | بنية الذات المستقلة  |

نلاحظ من الجدول 2 بأن قيمتي معامل الاتساق البنيوي للبعدين مقبولة وهذا دليل على استقرارهما وأنهما ليسا مزبفين، حيث قدرت قيمة معامل البعد الأول 0.901 مما يعني أن 90.1% من البنود تتمتع باتساق بنيوي وبالتالي هناك 4 بنود من خمسة تتمتع بالاتساق البنيوي، وهذا ما يجبرنا على حذف البند رقم 10 الذي يعتبر فيه مشكل. أما البعد الثاني فبلغت قيمة معامل اتساقه البنيوي 0.982 مما يعني أن 98.2% من البنود تتمتع باتساق بنيوي وبالتالي كل بنود البعد تتمتع بالاتساق البنيوي. -4 اݍݵاتمة:

تم تقديم في هذه الدراسة المتواضعة مثال تطبيقي لاستخدام التحليل الشبكي كأحد أحدث النماذج في القياس النفسي والذي قدم منظورا جديدا لكيفية التحقق من صلاحية المقاييس النفسية، وكذلك فهم الاضطرابات النفسية خصوصا والسمات الكامنة عموما من خلال تحديد البنود المهمة التي قد تساهم في ظهور الاضطرابات النفسية واستمرارها. إن الدراسات حول تطوير تقنيات حساب النموذج الشبكي وتطبيقه في مختلف المجالات البحثية يشهد تسارعا كبيرا، وهذا ما تبينه على الأقل العشرات من الدراسات المنشورة كل شهر منذ عقدين من الزمن خاصة في الولايات المتحدة الأمريكية وهولندا. لذلك هذه دعوة للباحث العربي أن يهتم بهذا النموذج الحديث خاصة المتخصصين في القياس النفسي والباحثين في مجال علم النفس العيادي وعلم النفس المرضى وعلم النفس الاجتماعي للتعامل مع الاضطرابات النفسية وفهمها بشكل أفضل.

-قائمةالمراجع:

- كرىش، أحمد. (2020). إعادة التحقق من صـلاحية مقياس صـعوىات القراءة باسـتخدام النموذج الشـبكي، المجلة الأمربكية للبحوث الإنسـانية، عدد خاص، 574–.587
- كريش، أحمد. (مقبول للنشـر). النموذج الشبكي طريقة حديثة للتحقق من صلاحية الاختبارات النفسية وفيم الاضطرابات النفسية بمنظور جديد. الاختبارات والمقاييس النفسية: البناء، التقنين، التكييف.
- كرىش، أحمد. (مقبول للنشـر). تقدير النموذج الشبكي لقائمة الرهاب الاجتماعي SPIN واختبار ثبات بنية الشبكة بين الذكور والإناث. مجلة دراسـات إنسانية واجتماعية.
- Christensen, A. P., & Golino, H. (2021). Estimating the stability of psychological dimensions via Bootstrap Exploratory Graph Analysis: A Monte Carlo simulation and tutorial. Psych, 3(3), 479-500
- Costantini, G., Richetin, J., Preti, E., Casini, E., Epskamp, S., & Perugini, M. (2019). Stability and variability of personality networks. A tutorial on recent developments in network psychometrics. Personality and Individual Differences, 136, 68–78.
- Cramer, A. O. J., Waldorp, L. J., van der Maas, H. L. J., & Borsboom, D. (2010). Comorbidity: A network perspective. Behavioral and Brain Sciences, 33, 137–150.
- Epskamp, S., Borsboom, D., & Fried, E. I. (2018). Estimating psychological networks and their stability: A tutorial paper. Behav. Res. Method. 50 (1), 195-212
- Epskamp, S., Maris, G., Waldrop, L. J., & Borsboom, D. (2018). Network psychometrics. In P. Irwing, D. Hughes, & T. Booth (Eds.), The Wiley handbook of psychometric testing, 2 volume set: A multidisciplinary reference on survey, scale and test development. New York, NY: Wiley.
- Golino, H.F, Epskamp, S. (2016). Exploratory graph analysis: A new approach for estimating the number of dimensions in psychological research. PLoS ONE, 12(6): e0174035.
- Hallquist, M. N., Wright, A. G. C., & Molenaar, P. C. M. (2019). Problems with centrality measures in psychopathology symptom networks: Why network psychometrics cannot escape psychometric theory. Multivariate Behavioral Research, 1–25.
- Rozgonjuk, D., Sindermann, C., Elhai, J.D., Christensen, A.P., & Montag, C. (2020). Associations between symptoms of problematic smartphone, Facebook, WhatsApp, and Instagram use: An item-level exploratory graph analysis perspective. J Behav Addict, 9(3), 686-697.
- Schmittmann, V. D., Cramer, A. O. J., Waldorp, L. J., Epskamp, S., Kievit, R. A., & Borsboom, D. (2013). Deconstructing the construct: A network perspective on psychological phenomena. New Ideas in Psychology, 31, 43–53.

Singelis, T. M. (1994). The measurement of independent and interdependent self-construals. Personality and Social Psychology Bulletin, 20, 580-591.